### **Mobile Banking Text User Guide**

#### **Enrolling for Mobile Banking Text**

Enrolling for text banking must be done through the traditional NetTeller site.

- 1. Log into NetTeller.
- 2. Select Options> Mobile Settings > Text Mobile banking.
- 3. Enter mobile phone number, select mobile provider, select accounts to access via text, and create Mobile Short Name for each selected account. Click **Submit**.

**Mobile Short Name** is the name included in the text to request information for a specific account.

*Example:* Texting *Bal* returns the balance of all accounts. Texting *Bal Vacay* returns only the balance of the account with *Vacay* as the mobile short name.

| <ul> <li>Enable text access for your i<br/>Mobile Phone Number</li> <li>Select Your Wireless Provider</li> </ul> |                                             | 816 588 1234      | ** Message and data rates may apply. Text STOP to 89549 to cancel. Text HELP to 89549<br>more information. **<br>** Not all carriers are supported for this service. Click the dropdown for a list of participating |  |
|----------------------------------------------------------------------------------------------------|---------------------------------------------|-------------------|----------------------------------------------------------------------------------------------------|--|
|                                                                                                    |                                             |                   | carriers. **                                                                                                    |  |
| ele                                                                                                    | ct the accounts you want te<br>Account Name | Mobile Short Name | le device                                                                                                    |  |
| ~                                                                                                    | Vacation Account                            | Vacay             |                                                                                                    |  |
|                                                                                                    | My Checking                                 | Mine              |                                                                                                    |  |
| ~                                                                                                    |                                             |                   |                                                                                                    |  |
|                                                                                                    | His Checking                                | His               | Text Commands                                                                                                    |  |
| ~                                                                                                    | His Checking<br>Fun Money                   | His<br>Fun        | Bal=All Acct Bal                                                                                                    |  |
| •                                                                                                    |                                             |                   |                                                                                                    |  |
|                                                                                                    | Fun Money                                   | Fun               | Bal=All Acct Bal<br>Bal Acct Name=Single Acct Bal                                                                                                    |  |
| •                                                                                                    | Fun Money<br>Our Checking                   | Fun               | Bal=All Acct Bal<br>Bal Acct Name=Single Acct Bal<br>Hist=All Accts Recent Activity<br>Hist Acct Name=Single Acct Activity<br>Help=Commands                                                                         |  |
| •                                                                                                    | Fun Money<br>Our Checking<br>Cml LN 0009    | Fun               | Bal=All Acct Bal<br>Bal Acct Name=Single Acct Bal<br>Hist=All Accts Recent Activity<br>Hist Acct Name=Single Acct Activity                                                                                          |  |

4. Review enrollment information. Check I accept these full terms and conditions and click Confirm.

| Text Number:                                  | 89549                                                        | -                                                                                    |                                                                   |
|-----------------------------------------------|--------------------------------------------------------------|--------------------------------------------------------------------------------------|-------------------------------------------------------------------|
| lobile Phone Number:                          | (816) 588-1234                                               | ** Message and data rates may apply. Tex                                             | ct STOP to 89549 to cancel. Text HELP to 89549 for more informati |
| Wireless Provider                             | Sprint                                                       |                                                                                      |                                                                   |
| Text Delivery                                 | Account Name                                                 | Mobile Short Name                                                                    |                                                                   |
| YES                                           | Vacation Account                                             | Vacay                                                                                |                                                                   |
| YES                                           | My Checking                                                  | Mine                                                                                 |                                                                   |
| YES                                           | His Checking                                                 | His                                                                                  | Text Commands                                                     |
| YES                                           | Fun Money                                                    | Fun                                                                                  | Bal=All Acct Bal                                                  |
| YES                                           | Our Checking                                                 | Ours                                                                                 | Bal Acct Name=Single Acct Bal                                     |
| NO                                            | Cml LN 0009                                                  |                                                                                      | Hist=All Accts Recent Activity                                    |
| NO                                            | CD                                                           |                                                                                      | Hist Acct Name=Single Acct Activity                               |
| NO                                            | Car Loan                                                     |                                                                                      | Help=Commands                                                     |
| NO                                            | Safe Deposit Box                                             |                                                                                      | Stop=Cancel                                                       |
| obligations with resp<br>1. We will use reaso | pect to our Mobile Internet b<br>mable efforts to make the S | anking service (the "Service").<br>ervice available for your use on a continuous bas | nternet banking available. This Agreement states our              |
| I accept these                                | full terms and conditio                                      | ns                                                                                   |                                                                   |
|                                               |                                                              |                                                                                      |                                                                   |
|                                               |                                                              |                                                                                      |                                                                   |

5. Confirmation screen provides instructions to complete the enrollment process.

| Information Me       | ssage: In order to o | omplete enrollment changes, you must reply "YES" to the text mesage sent to your mobile device.            |  |
|----------------------|----------------------|----------------------------------------------------------------------------------------------------|--|
| Mobile Text Settings |                      | 0                                                                                                    |  |
| FI Text Number:      | 89549                |                                                                                                    |  |
| Mobile Phone Number: | (816) 588-3230       | ** Message and data rates may apply. Text STOP to 89549 to cancel. Text HELP to 89549 for more information |  |
| Wireless Provider    | Sprint               |                                                                                                    |  |
| Text Delivery        | Account Name         | Mobile Short Name                                                                                          |  |

6. Reply **Yes** to the text message sent to your mobile device.

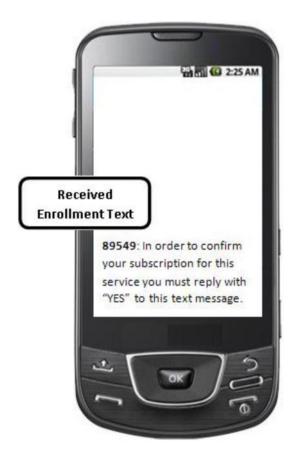

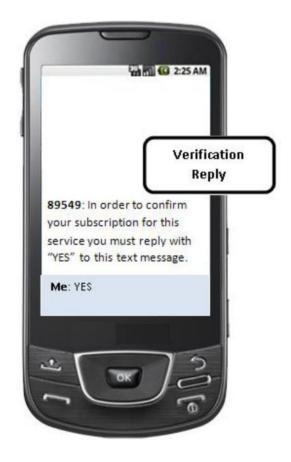

# **Balance Request**

Text Bal to request balance information for all enrolled accounts.

Text Bal < Mobile Short Name> to request balance information for a specific account.

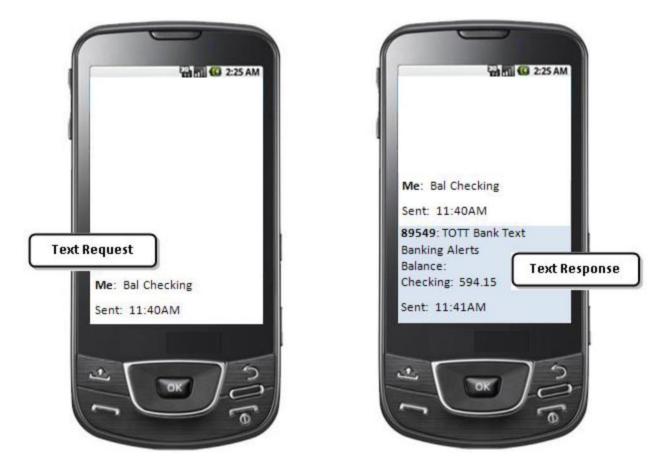

# **History Request**

Text Hist to request last four transactions for all enrolled accounts.

Text Hist < Mobile Short Name> to request last four transactions for a specific account.

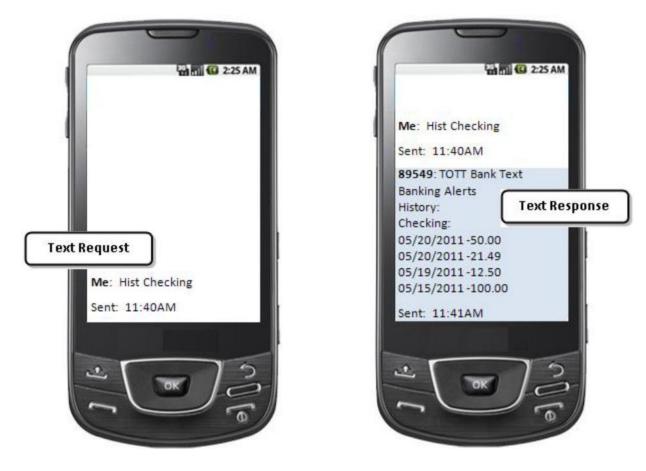

#### Valid SMS Messages

| Help                                                                          | Returns command references.                            |  |  |  |
|-------------------------------------------------------------------------------|--------------------------------------------------------|--|--|--|
| Bal                                                                           | Returns balance for all enrolled accounts.             |  |  |  |
| Bal <mobile name="" short=""> Returns balance for specified account.</mobile> |                                                        |  |  |  |
| Hist                                                                          | Returns last 4 transactions for all enrolled accounts. |  |  |  |
| Hist < mobile short name> Returns last 4 transactions for specified account.  |                                                        |  |  |  |
| Stop                                                                          | Disables enrollment for text Mobile Banking.           |  |  |  |

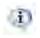

SMS messages are not case-sensitive